# Deklarationen in C

## Deklarationen

Deklarationen spielen eine zentrale Rolle in der C-Programmiersprache.

Deklarationen Variablen Funktionen

Die Deklarationen von Variablen und Funktionen haben viele Gemeinsamkeiten. Je nachdem wie und wo die Deklarationen gemacht werden, gelten Konzepte wie:

> **Gültigkeitsbereich Lebensdauer Verknüpfungen Speicherung**

## Syntax der Deklarationen

Eine Deklaration liefert dem Compiler die nötige Information über die Variablen und Funktionen.

Die Variablen-Deklaration

**float a;**

sagt dem Compiler, dass in der aktuellen Umgebung (Programmblock) die Variable mit Namen a den Datentyp float hat.

Die Funktions-Deklaration

float f ( float a ); **b** oder **float f** ( float );

sagt dem Compiler, dass f eine Funktion ist, die als Rückgabewert einen Wert vom Typ float liefert und als Argument einen float Datentyp braucht.

### Syntax der Deklarationen

Die allgemeine Syntax für Variablen- und Funktionsdeklarationen sieht wie folgt aus:

#### *declaration-specifiers-sequence declarators*

Hier werden die Eigenschaften der deklarierten Variablen und Funktionen spezifiziert

Hier sind die Namen der deklarierten Variablen und Funktionen und Namen weiterer Eigenschaften, über die diese hier spezifiziert werden

## Syntax der Deklarationen

#### Es gibt drei Sorten von Deklarationsspezifizierern

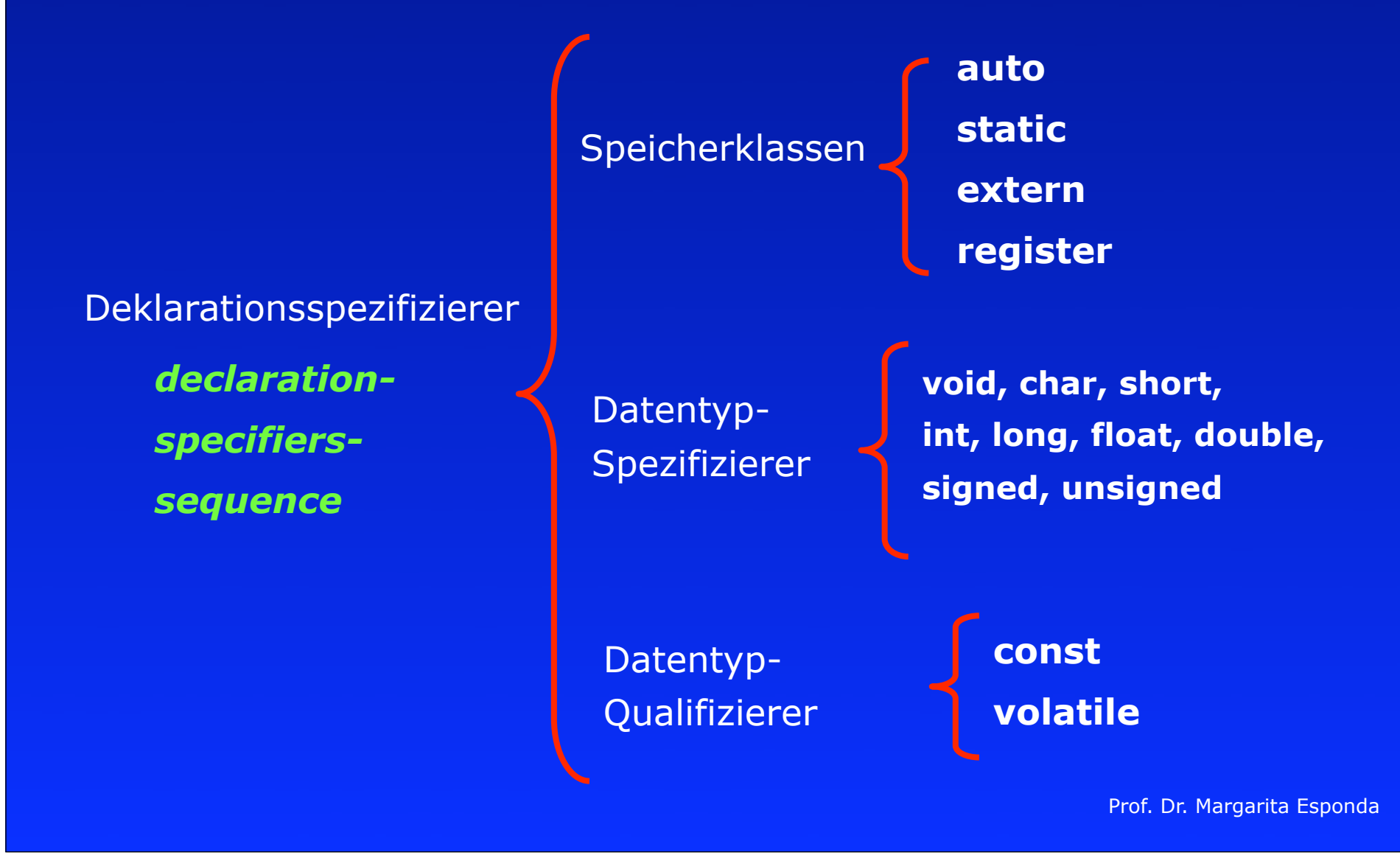

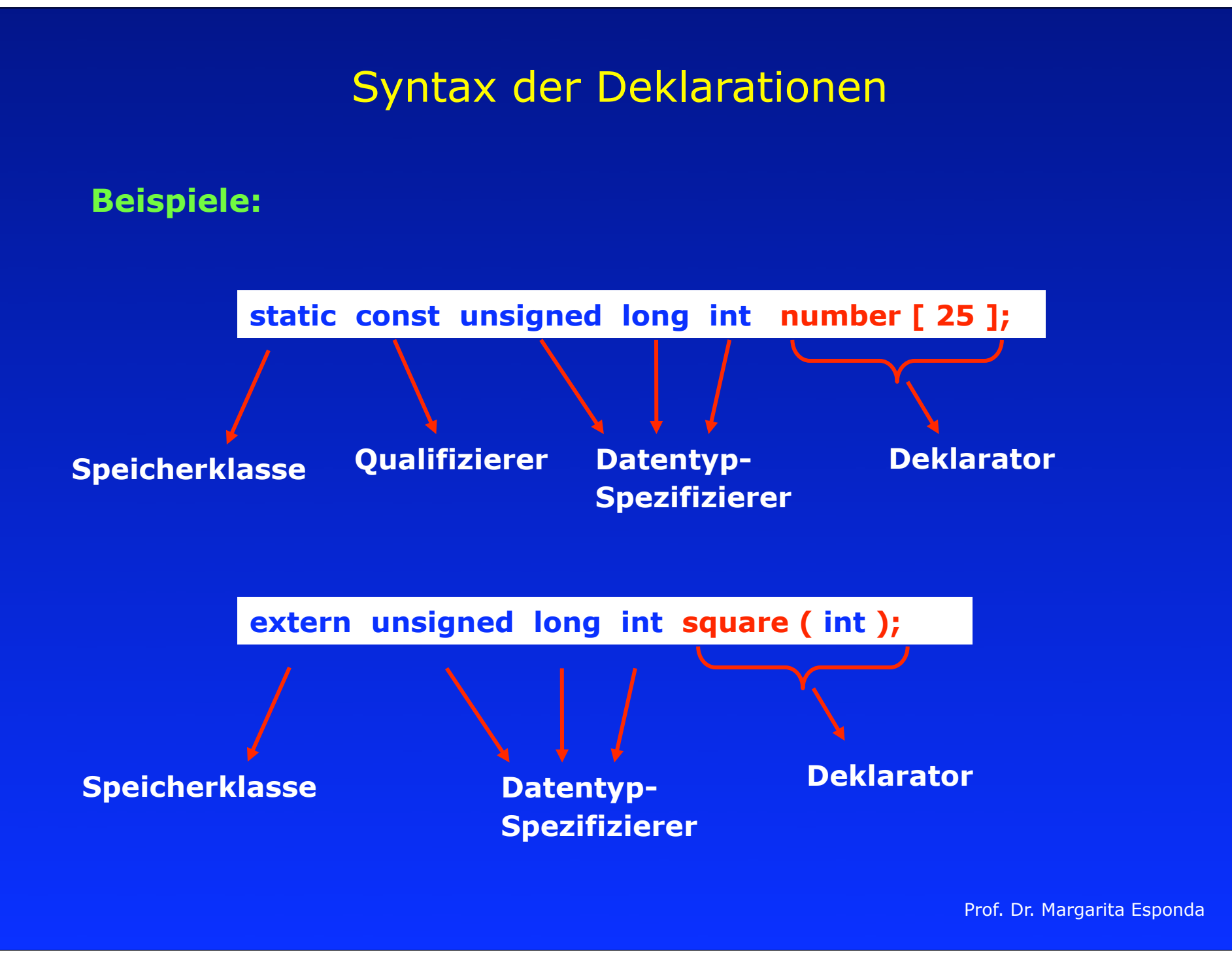

### Eigenschaften von Variablen

Jede Variable in C hat drei wichtige Eigenschaften:

**Lebensdauer:** ab wann und wie lange eine Variable während der Ausführung eines Programms im Speicher existiert

**Gültigkeitsbereich:** für welchen Teil des Programms eine Variable sichtbar ist

**Verbindungen (Verknüpfungen)** inwieweit eine Variable von verschiedenen Programmteilen oder Modulen gemeinsam benutzt werden kann

Es gibt vier Sorten von Speicherklassen:

**auto static extern register**

Es darf maximal eine Sorte von Speicherklassen in einer Deklaration vorkommen.

Wir beschränken uns zunächst einmal auf Variablendeklarationen.

### auto

Alle Variablen, die nicht explizit mit einer Speicherklasse und nicht außerhalb von Funktionen deklariert worden sind, haben automatisch die Speicherklasse **auto.**

**auto**-Variablen werden bei jedem Funktionsaufruf neu erzeugt und beim Verlassen der Funktion wieder zerstört.

Ihr Geltungsbereich beschränkt sich auf die Funktion, in dem sie vereinbart worden ist.

Nicht initialisierte **auto**-Variablen haben einen undefinierten Wert.

### auto

#### Beispiel:

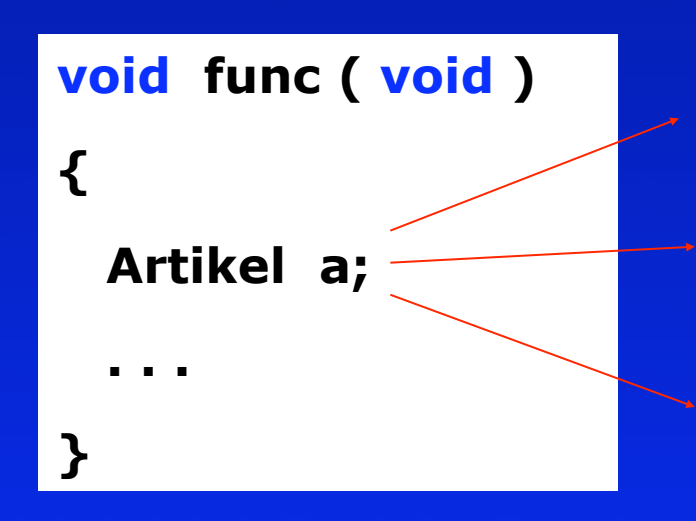

#### **auto**-Speicherklasse

Gültigkeitsbereich nur innerhalb der Funktionsdefinition

keine Verknüpfung zur Außenwelt

## register

Vermittelt den Wunsch zum Compiler, die Variable im Maschinenregister zu speichern anstatt im Hauptspeicher. Der Compiler entscheidet selber, ob er das tut oder nicht.

Nur Variablen mit Datentyp **char** oder **int** können als **register** deklariert werden.

Ursprünglich haben die Compiler versucht, diese Variablen so zu verwenden, dass sie in einem wirklichen Hardwareregister der CPU gehalten werden

Moderne Compiler sind durch die Entstehung hoch paralleler Prozessoren komplizierter geworden. Meistens entscheiden die Compiler selber, welche Variablen am besten im Register gehalten werden und welche nicht, um die Ausführung des Programms zu beschleunigen.

## static

Wenn eine Variable **innerhalb einer Funktion** als **static** deklariert wird, hat sie einen Gültigkeitsbereich nur innerhalb der Funktion, aber **erhält ihren Wert zwischen den Funktionsaufrufen.**

**static**-Variablen **außerhalb von Funktionen** sind Variablen, die nur **innerhalb der Quellcodedatei bekannt** sind.

Die Variablen sind außerhalb der Quellecodedatei unsichtbar, und nur Funktionen innerhalb der Datei können die Variablen teilen und gemeinsam benutzen.

## static

Gültigkeitsbereich nur innerhalb der Quellcodedatei

### **static char c;**

 **void func ( void ) { static char p; }**

Lebensdauer solange das Programm ausgeführt wird

interne Verknüpfung nur beschränkt auf Funktionen der Quellcodedatei.

Gültigkeitsbereich nur innerhalb der Funktion

Lebensdauer solange das Programm ausgeführt wird

keine Verknüpfung

static

Statische Variablen können **für die Kapselung von Information sehr nützlich w**erden.

Variablen, die als **static** deklariert worden sind, werden vor der Programmausführung **nur einmal initialisiert.**

Wenn eine **static**-Variable innerhalb einer Funktion deklariert wird, gibt es eine noch strengere Kapselung, weil die Variable nur innerhalb der Funktion zugreifbar ist.

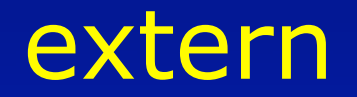

Eine externe Variablendeklaration erlaubt die **gemeinsame Verwendung** der Variable **innerhalb mehrerer Quellcode-Dateien**.

Alle Variablen, die außerhalb von Funktionen vereinbart werden, gehören automatisch zur Speicherklasse extern.

#### **extern int i;**

Informiert nur den Compiler, dass **i** eine Variable vom Typ **int** ist, aber es wird kein Speicherplatz für diese Variable reserviert. Es wird nur dem Compiler gesagt, dass wir Zugriff auf die Variable haben möchten und das eventuell später im Programm oder in einer anderen Datei die Variable definiert wird.

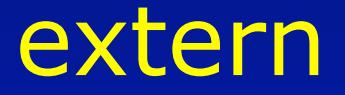

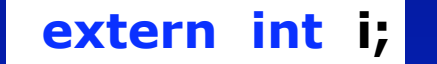

**extern int i;** In die C-Terminologie ist das nur eine Deklaration, aber keine Definition.

Eine Definition findet statt, wenn die Variable auch gleichzeitig initialisiert wird.

Eine als extern deklarierte Variable kann mehrmals im Programm als solche deklariert werden, aber nur einmal definiert werden.

Diese Regelung verhindert, dass eine externe Variable mehrmals initialisiert wird.

## extern

Gültigkeitsbereich nur innerhalb der Quellcodedatei

#### **extern char c;**

Lebensdauer solange das Programm ausgeführt wird

? Verknüpfung

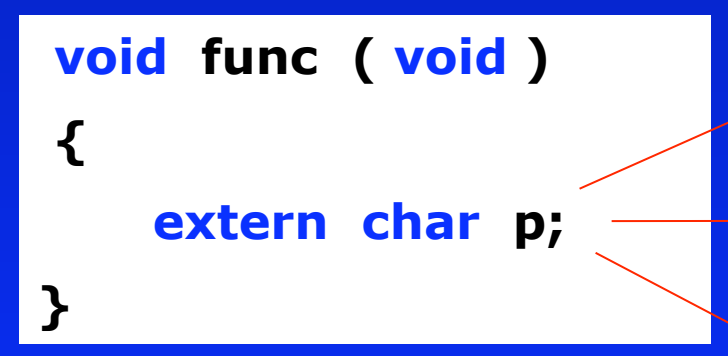

Gültigkeitsbereich nur innerhalb der Funktion

Lebensdauer solange das Programm ausgeführt wird

? Verknüpfung

## Speicherklassen mit Funktionen

Funktionen können nur die Speicherklassen static und extern haben.

Eine Funktion, die als extern deklariert worden ist, kann aus anderen Quelldateien ausgeführt werden.

Eine Funktion, die als static deklariert wird, kann nur von Funktionen aufgerufen werden, die innerhalb der selben Quellcodedatei sind.

> **extern int f ( void ) ; static int g ( void ) ; int h ( void ) ;**

externe Verbindung interne Verbindung externe Verbindung (default-mäßig)

## Qualifizierer

Es gibt nur zwei Qualifizierer **const** und **volatile**

Der **volatile**-Qualifizierer wir nur bei Hardware naher Programmierung verwendet.

Der **const** Qualifizierer definiert Variablen als nur lesbar (read-only).

 **const float PI = 3.14589;** 

Beim ersten Blick könnte man denken, dass eine **const**-Deklaration dasselbe ist wie **define**-Direktive. Es gibt aber wesentliche Unterschiede zwischen beiden.

## Qualifizierer

### Unterschied zwischen einer **define**-Direktive und const

Die **define**-Direktive kann nur für Zahlen-, Zeichen- und String-Konstanten verwendet werden, während **const** mit einem beliebigen Datentyp benutzt werden kann.

Die mit **const** deklarierten Variablen können verschiedene Gültigkeitsbereiche haben, mit **define**-Direktiven deklarierte Variablen nicht. Insbesondere können wir nicht **define**-Variablen mit lokalem Gültigkeitsbereich haben.

Eine mit **const** deklarierte Variable kann mit einem debugger gesehen werden, mit **define**-Direktiven deklarierte Variablen nicht.

Der einzige Nachteil von **const** ist, dass es nicht in konstanten Ausdrücken verwendet werden kann.

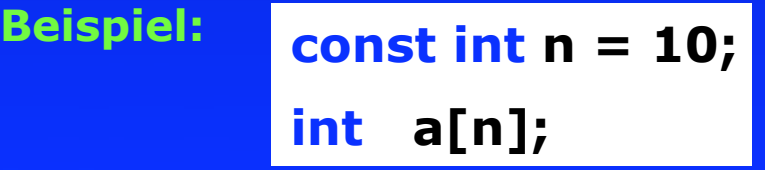

## Deklaratoren

Ein Deklarator besteht aus einem Bezeichner, der der Name einer Variable oder einer Funktion ist.

Das **\***-Symbol kann vorstehen, und **[]** oder **()** können dem Bezeichner folgen.

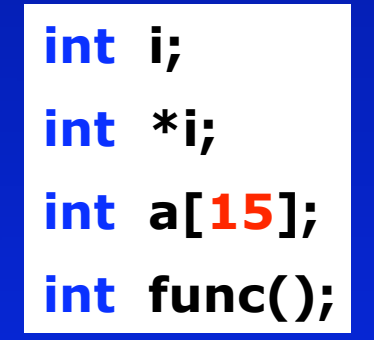

Deklarationen von Arrays mit leeren Zeichen können nur gemacht werden, wenn externe Variablen, Parameter von Funktionen oder die Initialisierung später gemacht wird.

 **extern int a[];** 

## Deklaratoren

Einfache Deklarationen, die uns bekannt sind.

**int\* z\_p[100]; float\* func ( float num ); float\* func ( float );**

**int \*z\_p[100]; float \*func ( float num ); float \*func ( float );**

Deklarationen mit Zeiger auf Funktionen.

**void (\*func) (int);**

Deklaration von einem Zeiger auf eine Funktion mit einem Parameter vom Typ int und einem Rückgabewert von Typ void.

### Deklaratoren

Kompliziertere Deklaratoren:

 **int \*(\*f[100]) (void)** 

Zwei einfache Regeln, um solche Deklarationen zu entziffern:

Zuerst den Bezeichner suchen

Eckige Klammern und runde Klammern gegenüber \* bevorzugen. D.h., wenn ein Stern vor dem Bezeichner steht und danach eckige Klammern, dann heißt dies, dass wir zuerst ein array haben und nicht einen Zeiger, und wenn wir runde Klammern haben, dann ist das eine Funktion und nicht ein Zeiger.

## Initialisierer

**int i = 2; int j = 0.5;**

Zeigervariablen

**int \*p = &i;**  $\qquad$  /\* i muss den Datentyp int haben \*/ **int a[5] = {1, 0, 1, 1, 0};**

Hier können nur konstante Werte stehen

Statische und konstante Variablen können nur mit Konstanten initialisiert werden, auto-Variablen auch mit nicht-konstanten Werten.

**#define MAX 100 static int i = MAX;** 

$$
int func (int n) {int i = n;}
$$

### Initialisierer

Variablen mit auto-Speicherklasse haben einen undefinierten Wert, wenn wir diesen nicht explizit im Programm initialisieren.

Variablen mit static-Speicherklasse werden mit dem Wert **0** initialisiert. Anders als mit der Funktion calloc, die einfach alles mit null-Bits initialisiert, werden static-Variablen je nach ihrem Datentyp mit **0**, **0.0** oder mit der Konstante **null** initialisiert.

Eine gute Programmierdisziplin ist es, alle Variablen explizit im Programm zu initialisieren.

## Zeiger auf Funktionen

Funktionen befinden sich auch im Speicher, besitzen also auch Adressen.

In C ist ein Funktionsname genauso wie in Vektornamen eine Adresskonstante.

Es können Zeiger auf Funktionen definiert werden, die dann wie Zeigervariablen verwenden werden können.

Damit wird es möglich, Funktionen an Funktionen als Parameter zu übergeben.

## Zeiger auf Funktionen

Bei der Deklaration einer Zeigervariablen auf eine Funktion muss deren Parameterliste und Rückgabetyp angegeben werden.

**Beispiel:**

```
...
  int n;
  int (*func_pointer) (double, int);
 func_pointer = eigeneFunktion; 
  n = func_pointer (2.9, 3); 
...
```
## Zeiger auf Funktionen

**Beispiel:**

#### **#include <stdio.h>**

```
int funk1 (void) {
     printf ( "Ich bin in funk1 ... " );
     return 7;
```
#### **}**

```
int halbiert (int n) {
     printf ( "Ich bin in halbiert ... " );
     return n/2;
```
**}**

```
int main (void) {
     int (*fp1)(void);
     int (*fp2)(int);
     int n;
    f_{p1} = funk1; n = fp1(); // Aufruf über den Zeiger
     printf( "%d" ,n );
     fp2 = halbiert;
     n = fp2( n ); // Aufruf über den Zeiger
     printf( "%d" ,n );
     return 0;
```
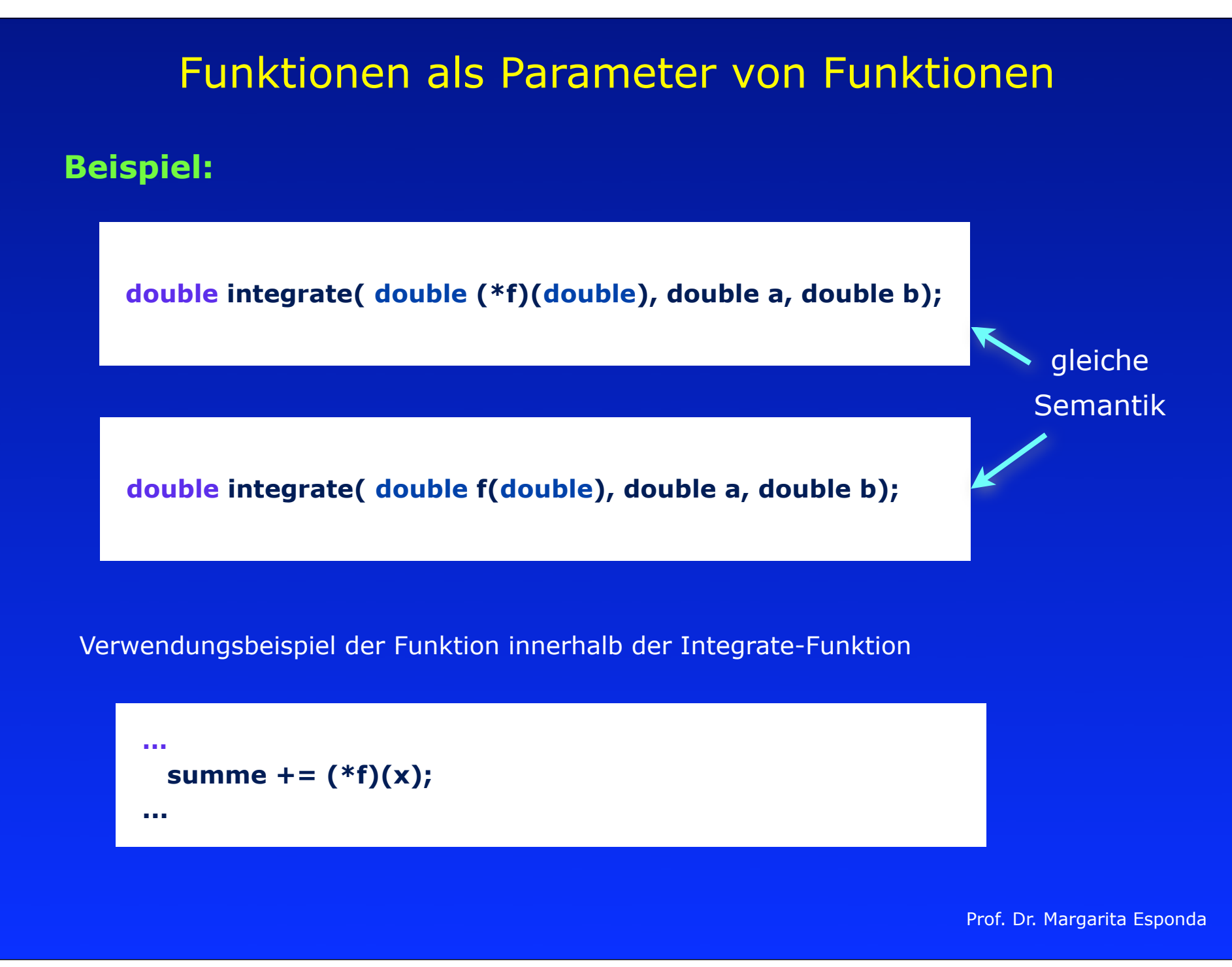

## C99 Standard **Wichtige Erneuerungen** - Datentypen **long long int unsigned long long int** (mindestens 64 Bit groß) **\_Bool \_Complex bool bool (mit #include <stdbool.h>)** - Lokale Felder mit variabler Größe

- Frei platzierbare Deklaration von Bezeichnern (in C90 durften diese nur am Anfang eines Blocks stehen)
- Alternative Schreibweisen für Operatoren:
	- Beispiele: **and** anstelle von **&&**
		- **or** anstelle von **||**
- Erweiterte Bibliotheken ( z.B. complex.h, math.h )

## Formatierung von Funktionen aus GNU

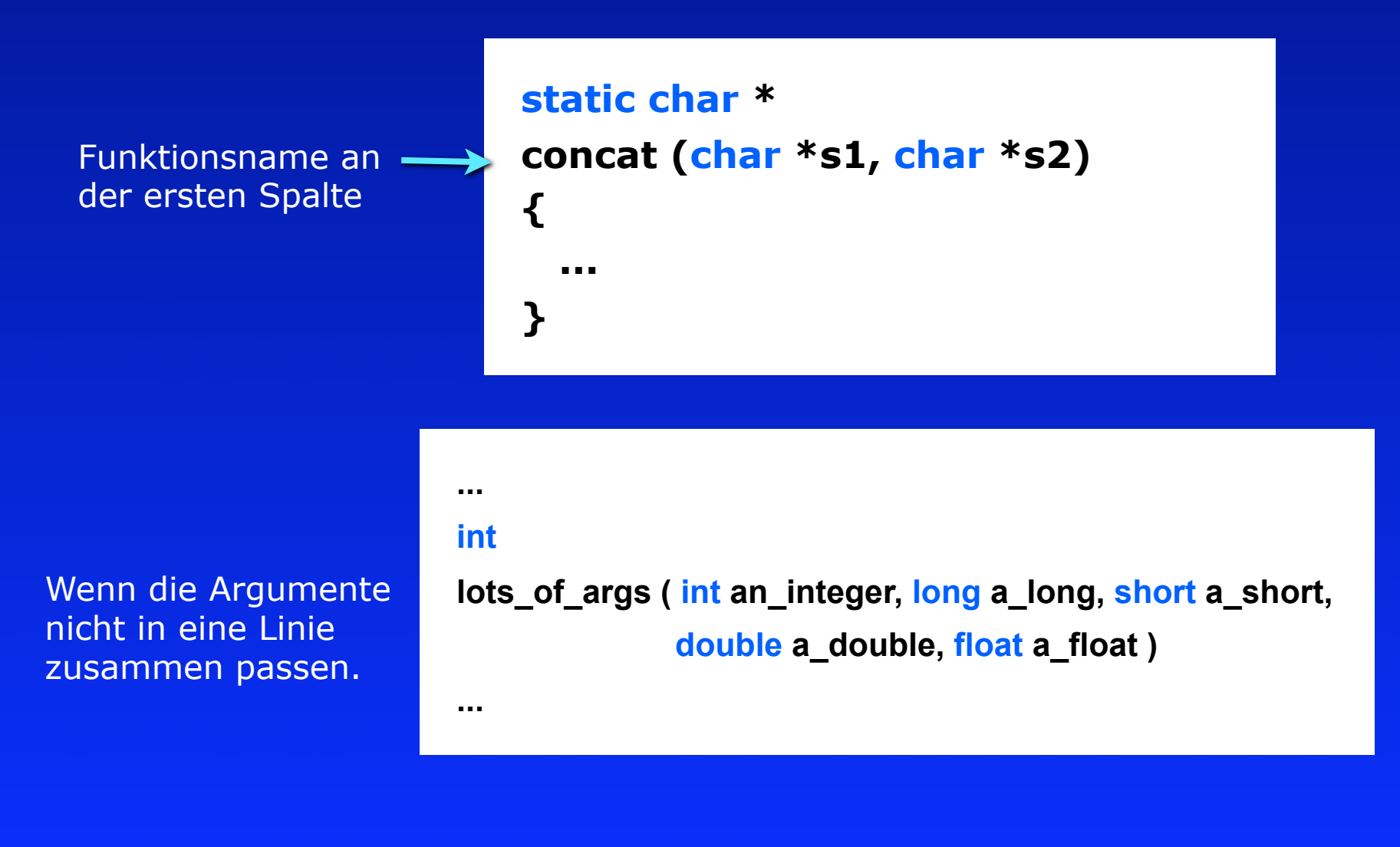

### Formatierung von Kontrollstrukturen aus GNU

```
if (x < f \circ (y, z))haha = bar[4] + 5;else
  ſ
    while (z)ſ
        haha += foo (z, z);
        z--:
      ł
    return +x + bar();
  ł
```

```
if (foo)
   \cdotselse
   \mathcal{F}if (bar)
          \cdots}
```

$$
d\circ
$$
\n{  
\n
$$
a = f \circ \circ (a);
$$
\n}\nwhile (a > 0);

if  $(foo_{this_is_{long}}$  && bar > win  $(x, y, z)$ && remaining\_condition)